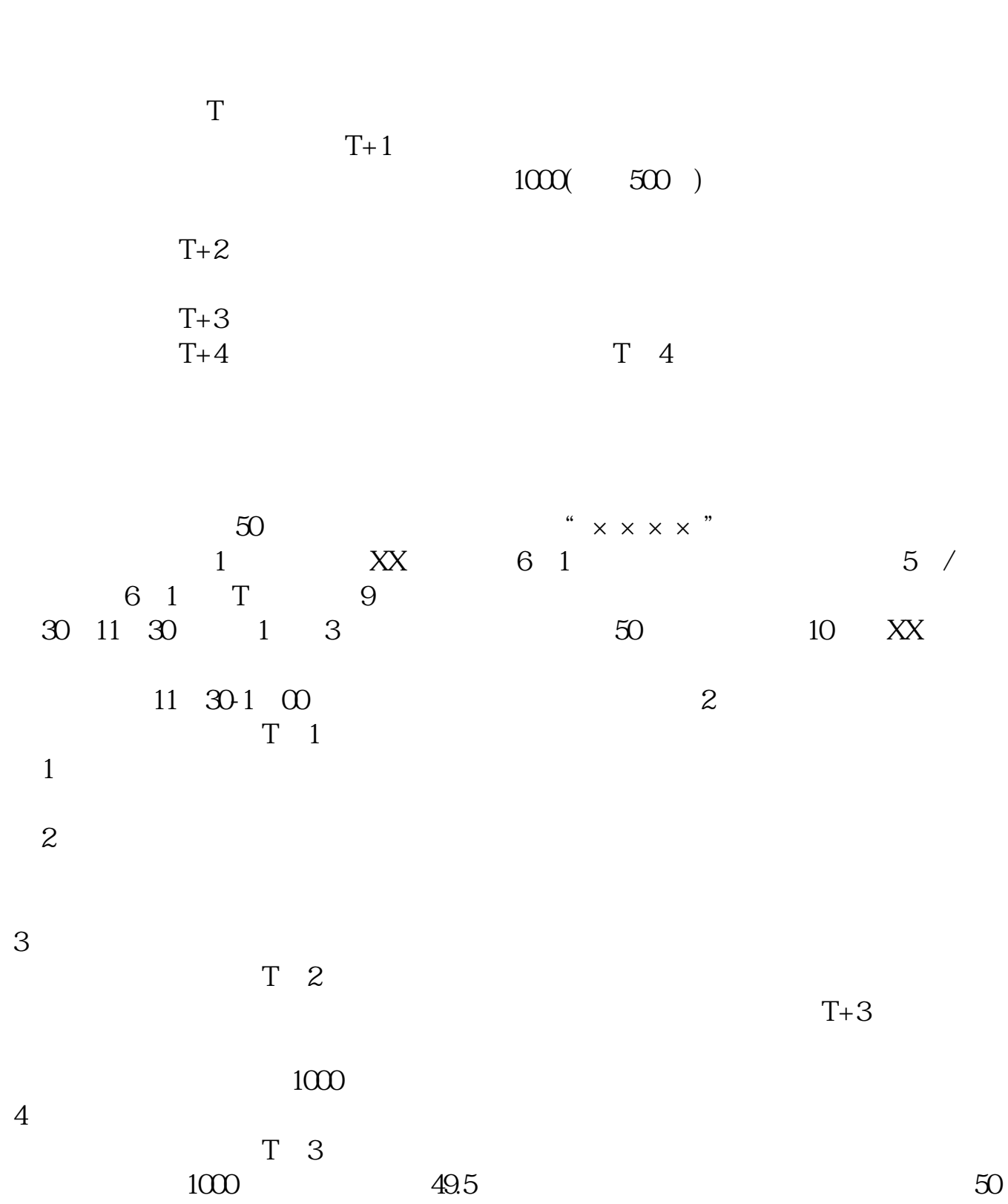

**比特威如何申购股票如何申购新股?具体操作?-股识吧**

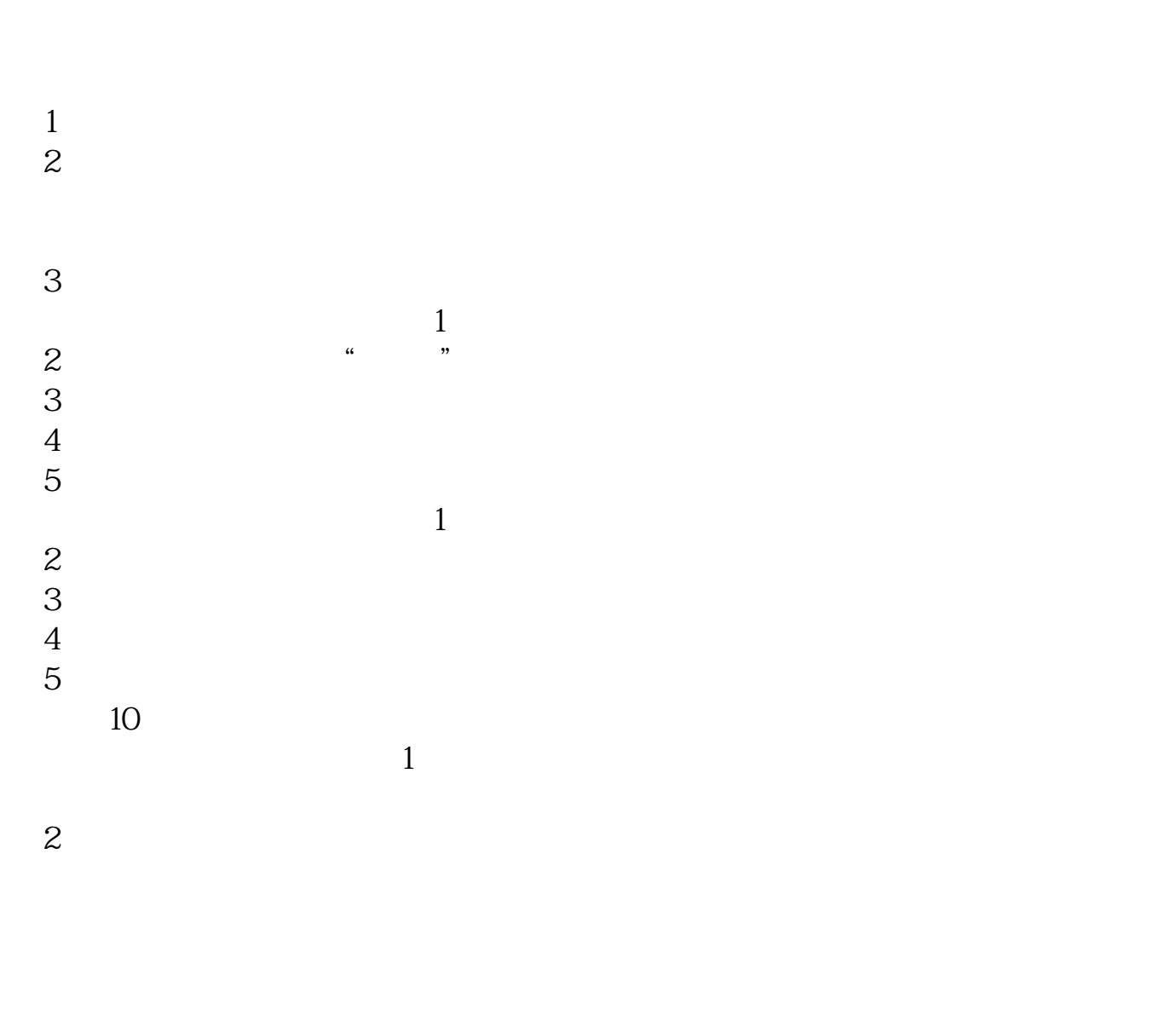

 $1$  $2<sub>1</sub>$ 

 $3<sub>2</sub>$  $(1$ 2、在交易页面里点击"买入"。  $3 \sim$  $4\,$  $5\,$  $\frac{1}{1}$  $2<sub>z</sub>$  $3<sub>5</sub>$ 2<br>3<br>4<br>5  $5<sub>5</sub>$  $10<sub>10</sub>$  $(1$ 

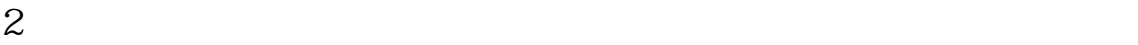

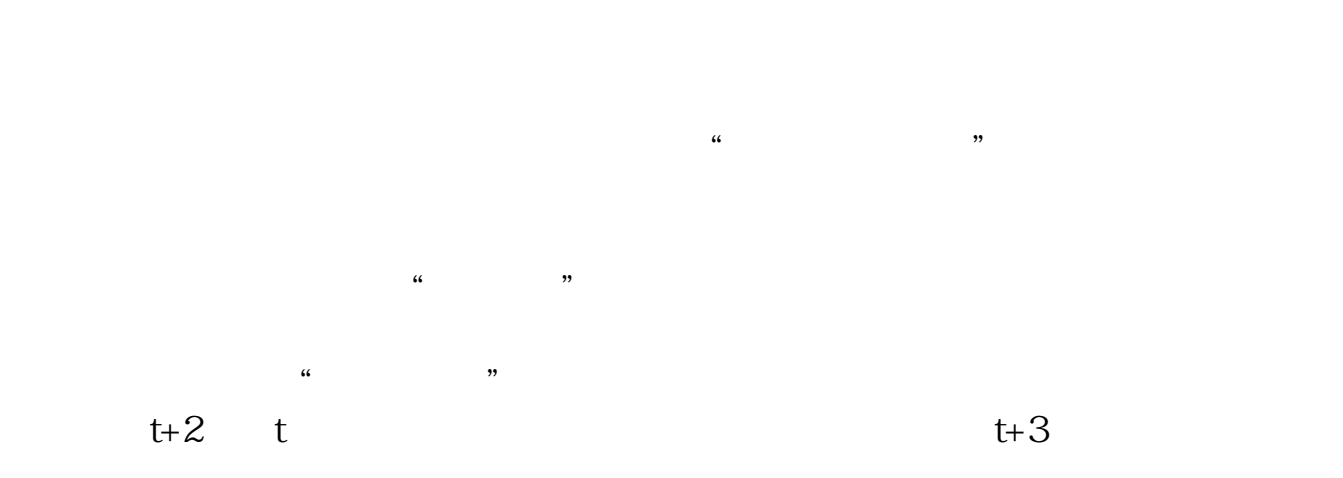

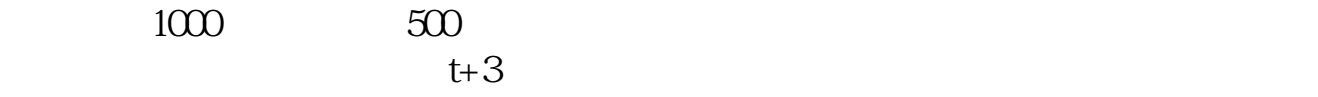

## $30006$

 $500$ 

300406

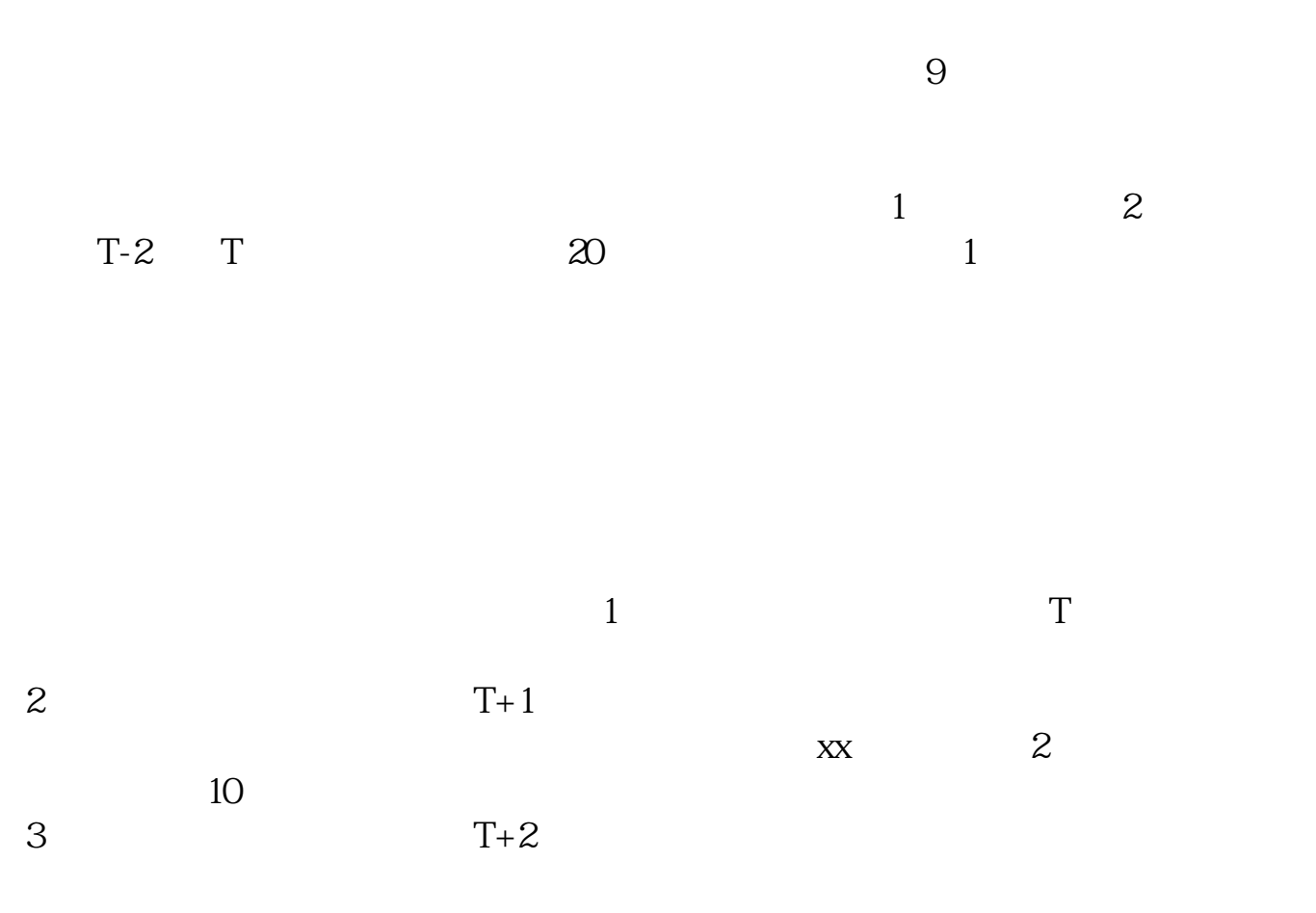

 $202 - 08 - 20$ 

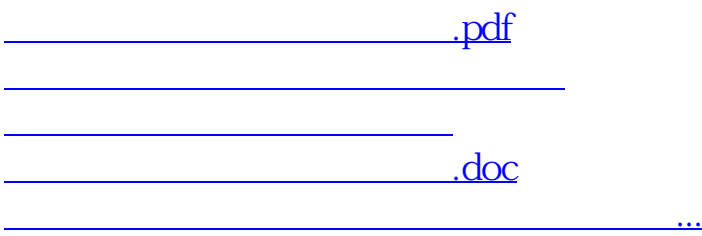

<u><https://www.gupiaozhishiba.com/store/40577843.html></u>